## **Download Adobe Photoshop CS4 License Key Full Licence Key Windows 10-11 X64 {{ last releAse }} 2023**

Adobe Photoshop, also known as Photoshop or Photoshop CS2, is a software application for image editing and manipulation. The application features a range of tools that allow the user to accomplish specific tasks, such as transforming the digital image into a work of fine art, getting the most out of the image by applying special effects, correcting image defects and retouching the entire picture. Photoshop is a general-purpose editor that supports the following file formats: TIFF, PSD, JPEG, BMP, GIF, PNG, and more. The application is available for Windows, macOS and Linux operating systems.

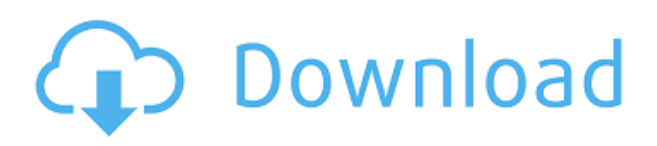

What's up folks?! Another Photoshop update?! Still, this one looks way more exciting than the handful of new features that PictoReal was promised. One of those features, which had me really chomping at the bit, is the inclusion of an option to make any Free Transform alterations to both the individual nodes that comprise a node group as well as to the entire group itself. This expandability already existed in the earlier version of Photoshop, but it's always nice to be reminded of it when looking at the menus.

What's also impressive about this new update is the addition of some major improvements to moiré removal. That's just the tip of the iceberg, though, because there's quite a bit of the Adobe Creative Suite 5 on offer here. Elliptical selections and a new "Paint Bucket" tool are included, along with other neat stuff. If you read yesterday's review you'll recall that Adobe's sample photos were delivered in a.PSD file format rather than.PSD, but it now seems the latter is the current format of choice. No matter; we'll still see you all next week for more of the same! Version 2023 introduced a number of new updates. First up, of course, was the integration of Lightroom. If you aren't familiar with Lightroom, it's probably the easiest way to organize your photos. And if you are familiar, it's merely a better way. The Lightroom-Photoshop integration allows you to work directly within Photoshop, and most importantly with your projects, not separate files.

Interestingly, the update also added some very cool Slip modes to Photoshop. Slip modes are a way of digitally creating the effects of high contrast, low light, or color in film. That's great, but not something most of us can realistically do in photography.

## **Download Adobe Photoshop CS4With Full Keygen WIN & MAC 2022**

Saturation controls the strength of your color, whereas Brightness controls how vivid your image is, much like the settings for the Exposure tool. In addition, you can change how the image translates to your monitor, making it easier to see results of your creations. Using the Layers panel allows you to

work on a number of layers at once. When you add on a new layer, its opacity is generally 0 unless you lower it to 0%. When you add on a new layer, Photoshop automatically creates a transparent area for you so you can see what you're doing. When you create a new layer, Photoshop adds a solid color in the layer's background (usually black or white). The choice of layer is usually pretty easy and simple, but sometimes working with layers can feel a bit complicated. You can also move backwards and forward between the different layers on the layer panel. The Curves tool is more advanced than the Levels tool because it combines more than one channel into one layer. With this tool, you can apply a variety of effects to curves, such as adjusting contrast and saturating pixels, and even create custom curves to help find the right amount of contrast for your photo. In many ways, Photoshop is one of the most powerful, cross-platform, desktop programs available. However, taking advantage of the web allows us to take advantage of the world's largest collection of creative professionals to build the best possible Photoshop experience for photographers -- ones that can power their work across all the platforms they use. e3d0a04c9c

## **Download free Adobe Photoshop CS4With Registration Code {{ lAtest release }} 2023**

Another major new feature is the addition of Retrace New Features in the next new version of Photoshop. It offers nondestructive adjustments to areas with random noise, and the new channel selection features are not only a huge improvement in the genre of color-grading by allowing new adjustments without having to crop the image, but also ups the productivity of editors. Retrace is a brand-new retouching feature, which measures the distribution of noise in an image and automatically creates a lens blur that highlights the flaws in photos, as well as displaying them through the decorate function. The new Retrace feature in the next version of Photoshop allows for nondestructive editing of photos with a smart denoise and a lens blur, all with no quality loss. This all-new retouching feature is one of the most popular updated Photoshop features for 2020. Released in late August, 2020, this new feature has a lot of options, including brushes, a highlighter and a magic wand tool, to remove spots, signs, ex- add facial enhancements, and more. The latest version of Photoshop has also improved performance when fixing elements like hair, objects, and skin. Another great news is also integrated feature in the upcoming version of Photoshop is the new Cbt (Color Balance tool). This tool will include a fader and highlights changes to all tools in Photoshop Elements, such as layers, masks, adjustment layers, styles, and such. The new version promises the most convenient environment for the correction of the white balance based on a color. This new tool is available in the new feature in version 20. So you'll get easy to use the most affordable prices because it permits you to change free from difficulty.

adobe photoshop cs 8 plugins free download free download background for photoshop png background for photoshop free download download background for photoshop editing psd background images for photoshop free download background templates for photoshop free download garden background for photoshop free download background scenery for photoshop free download free download studio background for photoshop background psd files free download for photoshop 7.0

Photoshop has long lagged behind its sibling app, Adobe Ideas, in accessibility, but that all changed when it rolled out a major update to its Sketch plugin and the digital painting and illustration tools. Adobe Sketch now features a long list of new features, most notably the ability to utilize layers to duplicate or combine art on the page. From a software standpoint, it gains face detection, which automatically flips and enhances your photos  $-$  or more effectively, the person in the photo  $-$  so that they look their best. The new version of Adobe Illustrator now features a photo path tool, an easy and intuitive way for you to add text and symbols directly to a photo. You can also use the library of vibrant, stylish textures and patterns to refresh your illustrations in no time. If you're working on a design without a border, then you can easily create one with the new feature. You can even create arrows with the information. With the new pen tool, you can customise the diameter and colour of your circles and lines. Attaching the color to borders or objects in the image is easy. Possibly one of the most mind-blowing new features from Photoshop for the year ahead is the introduction of Neural Filters. It's actually a new workspace within Photoshop with filters powered by Adobe Sensei. Equipped with simple sliders, you can make magic happen such as changing your subject's expression, age, gaze or pose in the time it takes you to say "AI technology". To access

Neural Filters head to Photoshop, and choose Filters > Neural Filters.

**Adobe Photoshop CC Performance –** The company has really put a big effort to ensure that its all new editing tools and software have been made with the end-user's interests at the focus. You can think of these new tools and features as their innovations. But recently, Adobe also pulled out the consistency between dense editing and performance and greatly increased the speed and speed of the editing tool. This certainly has given Adobe Photoshop CC a powerful performance and also brought it closer to the peak of the recent versions. **Rich Features –** Now the days are gone when powerful tools were complicated to use. Something simple and easy is actually better like an icing that can go on very simple cake. The aim of the company is to bring even more rich features in a user-friendly way. Now you don't need to go through a cumbersome setup process. You just need to install the software and get started. Windows and Mac users can even download the new Adobe Photoshop CC 2019 for free. And if you really need to learn a thing or two, there are countless online tutorials to help you. For example, you can easily find how to customize the document templates, add text frames, and more from online tutorials. **Even Upgraded –** In case you don't know, there are many newer and higher-quality versions of Adobe Photoshop CC 2019 available for jailbreak. All this is possible due to the compatibility of the Adobe Photoshop CC which has been made using the latest software development tools.

<https://soundcloud.com/ticarchaudis1973/dwf-to-dwg-converter-crack-serial-key> <https://soundcloud.com/abnuwayoc/download-microsoft-visual-studio-2013-ultimate-crack> <https://soundcloud.com/bonsnegacoo1971/manual-chimie-clasa-11-crepuscul-pdf-53> <https://soundcloud.com/cibelemagpocw/archpr-454-serial-key> <https://soundcloud.com/blejdmonnyu/fluidsim-42-full-version-crack-full> <https://soundcloud.com/fimonenta1977/article-spinner-5-0-cracked> <https://soundcloud.com/thimacpephy1971/silent-hunter-4-patch-15-15> <https://soundcloud.com/propifalgar1970/colaj-de-petrecere-cu-nicu-paleru-si-emilia-ghinescu-zippy>

I can definitely use Photoshop. It is another Photoshop family software. Along with other Photoshop family members, you can also edit and retouch the photos and other files. You can also add some special effects to shoot your own video. I know It is a powerful and versatile tool. Photoshop is a powerful, interactive tool that helps you work faster and produce more. It offers a comprehensive set of tools, workflows, speed, and performance. Photoshop is designed to help you create and edit digital photos. The top honor of Photoshop photographer on the internet is presented to Christopher Ball. In this article titled "What does that blinking "T" mean?", the author shows us the complicated "T" selection option in Photoshop. From the description, we will see more "T"-related information. One of the most common applications for Photoshop is to alter digital photos. It is very easy to perform any task on a collection of photographs. Your immediate impressions about them may be dramatically changed. We will learn how to change the color of a photo in this article. The final step in any Photoshop project is selection. The aim of selection is to make relevant parts of a photo visible. It is one of the most time-consuming and complicated things in Photoshop. To select all the black object in the photo, we have to process all the pixels of the photo to get the black pixels. In this article, we will introduce how to select a bright white object in a photo selectively.

[https://dwainwolfe.org/wp-content/uploads/2023/01/How-To-Know-If-My-Photoshop-Is-Cracked-PATC](https://dwainwolfe.org/wp-content/uploads/2023/01/How-To-Know-If-My-Photoshop-Is-Cracked-PATCHED.pdf) [HED.pdf](https://dwainwolfe.org/wp-content/uploads/2023/01/How-To-Know-If-My-Photoshop-Is-Cracked-PATCHED.pdf)

[https://earthoceanandairtravel.com/2023/01/02/download-free-photoshop-2021-version-22-4-2-registr](https://earthoceanandairtravel.com/2023/01/02/download-free-photoshop-2021-version-22-4-2-registration-code-torrent-windows-2022/) [ation-code-torrent-windows-2022/](https://earthoceanandairtravel.com/2023/01/02/download-free-photoshop-2021-version-22-4-2-registration-code-torrent-windows-2022/)

<https://beznaem.net/wp-content/uploads/2023/01/tratal.pdf>

<https://exoticmysticism.com/wp-content/uploads/2023/01/faderex.pdf>

<https://audiobooksusa.com/photoshop-plan-rendering-psd-download-hot/>

<https://limage.biz/how-to-download-photoshop-elements-on-new-computer-link/>

<https://www.anewpentecost.com/wp-content/uploads/2023/01/laspea.pdf>

[https://teenmemorywall.com/adobe-photoshop-2021-version-22-4-3-download-free-free-registration-c](https://teenmemorywall.com/adobe-photoshop-2021-version-22-4-3-download-free-free-registration-code-keygen-64-bits-2023/) [ode-keygen-64-bits-2023/](https://teenmemorywall.com/adobe-photoshop-2021-version-22-4-3-download-free-free-registration-code-keygen-64-bits-2023/)

<https://pustakasmansatumaninjau.com/wp-content/uploads/2023/01/delwlyn.pdf>

<https://nationalpark21th.com/2023/01/02/how-to-download-adobe-photoshop-exclusive/>

[https://www.vanguardsecuritycorp.com/video/photoshop-2021-version-22-0-0-serial-number-full-torr](https://www.vanguardsecuritycorp.com/video/photoshop-2021-version-22-0-0-serial-number-full-torrent-crack-for-pc-hot-2023/) [ent-crack-for-pc-hot-2023/](https://www.vanguardsecuritycorp.com/video/photoshop-2021-version-22-0-0-serial-number-full-torrent-crack-for-pc-hot-2023/)

[https://www.academiahowards.com/wp-content/uploads/2023/01/Download-Photoshop-Italiano-Grati](https://www.academiahowards.com/wp-content/uploads/2023/01/Download-Photoshop-Italiano-Gratis-High-Quality.pdf) [s-High-Quality.pdf](https://www.academiahowards.com/wp-content/uploads/2023/01/Download-Photoshop-Italiano-Gratis-High-Quality.pdf)

[https://lacasaalta.com/634b4b353b5f0b78aa19a3b5701ca6d15c9532815f8ade4ae68c84f8e45bbeb7p](https://lacasaalta.com/634b4b353b5f0b78aa19a3b5701ca6d15c9532815f8ade4ae68c84f8e45bbeb7postname634b4b353b5f0b78aa19a3b5701ca6d15c9532815f8ade4ae68c84f8e45bbeb7/) [ostname634b4b353b5f0b78aa19a3b5701ca6d15c9532815f8ade4ae68c84f8e45bbeb7/](https://lacasaalta.com/634b4b353b5f0b78aa19a3b5701ca6d15c9532815f8ade4ae68c84f8e45bbeb7postname634b4b353b5f0b78aa19a3b5701ca6d15c9532815f8ade4ae68c84f8e45bbeb7/)

<https://survivalonearth.com/wp-content/uploads/2023/01/palmtom.pdf>

[https://bullseyebow.com/wp-content/uploads/2023/01/Download-Adobe-Photoshop-2021-Serial-Numb](https://bullseyebow.com/wp-content/uploads/2023/01/Download-Adobe-Photoshop-2021-Serial-Number-Full-Torrent-License-Code-Keygen-X64-2022.pdf) [er-Full-Torrent-License-Code-Keygen-X64-2022.pdf](https://bullseyebow.com/wp-content/uploads/2023/01/Download-Adobe-Photoshop-2021-Serial-Number-Full-Torrent-License-Code-Keygen-X64-2022.pdf)

[https://www.sozpaed.work/wp-content/uploads/2023/01/Adobe-Photoshop-Free-Download-For-Windo](https://www.sozpaed.work/wp-content/uploads/2023/01/Adobe-Photoshop-Free-Download-For-Windows-7-32-Bit-With-Key-LINK.pdf) [ws-7-32-Bit-With-Key-LINK.pdf](https://www.sozpaed.work/wp-content/uploads/2023/01/Adobe-Photoshop-Free-Download-For-Windows-7-32-Bit-With-Key-LINK.pdf)

<https://amcbservice.com/adobe-photoshop-express-full-apk-download-exclusive/>

[https://rednails.store/adobe-photoshop-2021-version-22-1-0-download-free-with-activation-code-wind](https://rednails.store/adobe-photoshop-2021-version-22-1-0-download-free-with-activation-code-windows-10-11-64-bits-2022/) [ows-10-11-64-bits-2022/](https://rednails.store/adobe-photoshop-2021-version-22-1-0-download-free-with-activation-code-windows-10-11-64-bits-2022/)

[https://www.sensoragencia.com/wp-content/uploads/2023/01/Photoshop-2021-Version-222-Download](https://www.sensoragencia.com/wp-content/uploads/2023/01/Photoshop-2021-Version-222-Download-Activator-LifeTime-Activation-Code-X64-NEw-2022.pdf) [-Activator-LifeTime-Activation-Code-X64-NEw-2022.pdf](https://www.sensoragencia.com/wp-content/uploads/2023/01/Photoshop-2021-Version-222-Download-Activator-LifeTime-Activation-Code-X64-NEw-2022.pdf)

<https://holanadege.com/how-to-download-adobe-photoshop-for-free-full-version-in-pc-free/>

[https://awaazsachki.com/2023/01/photoshop-2021-version-22-3-1-torrent-product-key-full-x64-update](https://awaazsachki.com/2023/01/photoshop-2021-version-22-3-1-torrent-product-key-full-x64-updated-2023/) [d-2023/](https://awaazsachki.com/2023/01/photoshop-2021-version-22-3-1-torrent-product-key-full-x64-updated-2023/)

[https://kantinonline2017.com/adobe-photoshop-2021-version-22-torrent-activation-code-for-mac-and](https://kantinonline2017.com/adobe-photoshop-2021-version-22-torrent-activation-code-for-mac-and-windows-64-bits-hot-2022/)[windows-64-bits-hot-2022/](https://kantinonline2017.com/adobe-photoshop-2021-version-22-torrent-activation-code-for-mac-and-windows-64-bits-hot-2022/)

[https://lankacloud.com/wp-content/uploads/2023/01/Photoshop-Downloaden-Nederlands-CRACKED.p](https://lankacloud.com/wp-content/uploads/2023/01/Photoshop-Downloaden-Nederlands-CRACKED.pdf) [df](https://lankacloud.com/wp-content/uploads/2023/01/Photoshop-Downloaden-Nederlands-CRACKED.pdf)

<http://8848pictures.com/?p=21975>

https://www.divinejoyyoga.com/2023/01/02/how-to-download-photoshop-in-pc-for-free-\_hot\_\_/ <https://mariaelisachocolatiere.com/wp-content/uploads/2023/01/forcar.pdf>

[https://gametimereviews.com/wp-content/uploads/2023/01/Hoe-Kan-Ik-Photoshop-Gratis-Downloade](https://gametimereviews.com/wp-content/uploads/2023/01/Hoe-Kan-Ik-Photoshop-Gratis-Downloaden-CRACKED.pdf) [n-CRACKED.pdf](https://gametimereviews.com/wp-content/uploads/2023/01/Hoe-Kan-Ik-Photoshop-Gratis-Downloaden-CRACKED.pdf)

[https://superstitionsar.org/photoshop-cc-2015-version-16-license-code-keygen-full-version-final-versio](https://superstitionsar.org/photoshop-cc-2015-version-16-license-code-keygen-full-version-final-version-2023/) [n-2023/](https://superstitionsar.org/photoshop-cc-2015-version-16-license-code-keygen-full-version-final-version-2023/)

<https://www.jlid-surfstore.com/?p=12872>

<http://crossroads-bv.nl/?p=14517>

[https://www.ibjf.at/wp-content/uploads/2023/01/Adobe-Photoshop-CS6-Download-Full-Product-Key-la](https://www.ibjf.at/wp-content/uploads/2023/01/Adobe-Photoshop-CS6-Download-Full-Product-Key-last-releAse-2023.pdf) [st-releAse-2023.pdf](https://www.ibjf.at/wp-content/uploads/2023/01/Adobe-Photoshop-CS6-Download-Full-Product-Key-last-releAse-2023.pdf)

[https://mujtinyhouse.cz/uncategorized/photoshop-2021-download-free-free-license-key-product-key-f](https://mujtinyhouse.cz/uncategorized/photoshop-2021-download-free-free-license-key-product-key-full-2022/) [ull-2022/](https://mujtinyhouse.cz/uncategorized/photoshop-2021-download-free-free-license-key-product-key-full-2022/)

[https://mondetectiveimmobilier.com/2023/01/02/download-photoshop-2022-version-23-serial-number](https://mondetectiveimmobilier.com/2023/01/02/download-photoshop-2022-version-23-serial-number-torrent-x32-64-latest-version-2023/) [-torrent-x32-64-latest-version-2023/](https://mondetectiveimmobilier.com/2023/01/02/download-photoshop-2022-version-23-serial-number-torrent-x32-64-latest-version-2023/)

<https://fotofables.com/photoshop-2021-version-22-0-0-download-full-version-pc-windows-2023/> <https://rebon.com.co/free-download-photoshop-for-android-mobile-free/> <https://beznaem.net/wp-content/uploads/2023/01/vahkadi.pdf> [https://lecapmag.com/wp-content/uploads/2023/01/Download-Adobe-Photoshop-2021-Version-223-To](https://lecapmag.com/wp-content/uploads/2023/01/Download-Adobe-Photoshop-2021-Version-223-Torrent-Activation-Code-CRACK-2022.pdf) [rrent-Activation-Code-CRACK-2022.pdf](https://lecapmag.com/wp-content/uploads/2023/01/Download-Adobe-Photoshop-2021-Version-223-Torrent-Activation-Code-CRACK-2022.pdf) <http://pantogo.org/wp-content/uploads/2023/01/filmjavo.pdf>

The new Adobe Photoshop CC 2019 is more powerful and more stable than any previous version. Going back to Photoshop CC 2018, Photoshop CC 2019 added a 3D workspace, 3D canvas, robust video features, improved performance, new capabilities, new features and tools, new UI, and much more. With the growing number of iterations as well as the newer features, many of you might be wondering, "How do I find the features and settings I need?" Here are some quick tips for finding the information you need in your Adobe Photoshop file. Photoshop can be purchased as a standalone program. But if you are serious about Photoshop, you will want a server and the software hosted on a Web site. You don't want to have to download Photoshop files from a central location because it could take a very long time. Web hosting is easy! The site can be free or is a fee-based site where you can pay a monthly fee to have access to a full suite of great features. For this tutorial, we are using Hostgator to show you how to set up Photoshop on a Web site so you can access the files whenever you like. Inside the Photoshop layout, the items are organized into tabs for starting a new document, opening an existing document, panels for Photoshop tools and areas for user preferences. When you first open Photoshop, you will notice Photoshop Creative Cloud (CC) is not an option when you choose a document type. However, with Web Hosting you can use two types of settings—standalone and standalone and web hosting. The standalone option is only available to the CC edition and the standalone and web hosting is available to the Photographers and Creative Cloud edition (CC). For this tutorial, we will be using standalone and web hosting.